#### **BAB IV**

# **GAMBARAN PT.CIKAL TIRTA SARANA SUKOHARJO**

#### **4.1 Sejarah PT. Cikal Tirta Sarana**

PT Cikal Citra Sarana (CIKAL) didirikan di Surakarta berdasarkan Akta Notaris Jefri Okta Wijaya, S.H.,M. Kn No.2 tanggal 26 Februari 2011. Perusahaan memulai kegiatan komersialnya pada bulan Januari 2011. Sesuai Pasal 3 Anggaran Dasar Perusahaan, kegiatan usaha Perusahaan adalah perdagangan dan jasa. Saat ini Perusahaan juga bertindak selaku distributor pipa PVC dan Fitting .Perusahaan berkedudukan di Sukoharjo, Surakarta yang berlokasi di Jl Raya Gawok, Trangsan, Trosemi Gatak, Sukorharjo, Surakarta, Jawa Tengah. batas wilayah, yaitu:

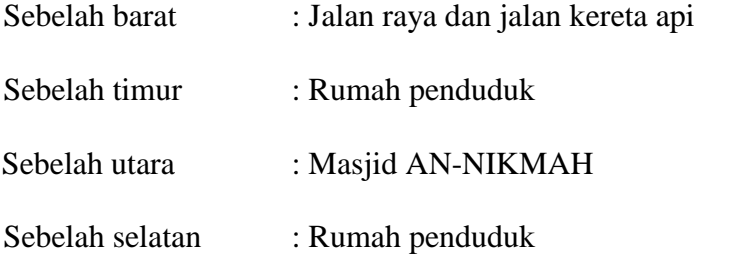

Selama 9 bulan kiprah bisnisnya, PT. Cikal Tirta Sarana tumbuh agresif dengan terus melakukan berbagai langkah terobosan penting yang mengantarkan perusahaan sebagai salah satu pemain penting yang sangat diperhitungkan kompetitornya di bisnis pengadaan alat-alat bangunan khususnya di Karesidenan Surakarta. Kini melalui satu kantor pusat yang berlokasi di Sukoharjo dan fasilitas pelatihan (training center) yang digunakan untuk pengenalan produk dan aplikasi produk yang terdapat Karang anyar, sragen dan sekitarnya, PT. Cikal Tirta Sarana siap melayani penyediaan alat bahan bangunan secara menyeluruh (*one stop services*) dan memuaskan, termasuk pelayanan terbaik yang siaga melayani setiap saat.

Sebagai perusahaan distribusi dan pemegang distributorship Pipa PVC dan Fiiting Paralon bermerek, untuk wilayah Karesidenan Surakarta, PT. Cikal Tirta Sarana saat ini memiliki beberapa segmen kegiatan usaha yang diantaranya adalah sebagai berikut :

- 1. Penjualan pipa PVC dan fitting
- 2. Distribusi pipa PVC dan fitting ke Toko Bangungan dan Distributor besar
- 3. Memenuhi kebutuhan pipa PVC untuk proyek perumahan dan gedunggedung komersial.
- 4. Disitribusi Produk yang berhubungan dengan air dan system pendukung lainnya.

PT. Cikal Tirta Sarana makin unggul dan diperhitungkan karena komitmen dan keseriusannya untuk terus mengembangkan keahlian dan wilayah pemasarannya.

PT. Cikal Tirta Sarana saat ini secara aktif melakukan distribusi ke wilayah Karesidenan Surakarta, distribusi mencakup toko bangunan dan kawasan industri dengan jumlah sekitar lebih dari 300 outlet.

- 1. Sragen
- 2. Wonogiri
- 3. Boyolali
- 4. Karang Anyar
- 5. Sukoharjo
- 6. Solo Kota dan
- 7. Klaten

#### **4.2. Visi dan Misi PT. Cikal Tirta Sarana**

### **4.2.1. Visi PT.Cikala Tirta Sarana**

Menjadi perusahaan distribusi professional dengan kualitas pelayanan terbaik bagi kepuasan semua pihak yang berkepentingan.Menjadi perusahaan distribusi terdepan di bidang sarana, prasarana kehidupan.

#### **4.2.2. Misi PT. Cikal Tirta sarana**

Mengacu pada visi perusahana, maka misi yang akan dilaksanakan sebagai berikut:

- 1. Menjadi mitra pelanggan yang dapat diandalkan dan dapat dipercaya dalam memberikan solusi terbaik terhadap pendistribusian produk.
- 2. Meningkatkan kualitas kinerja para karyawan secara berkesinambungan dalam lingkungan kerja, sekaligus membantu mencapai kesejahteraan bagi karyawan, keluarga dan lingkungan sekitar.
- 3. kontribusi nyata bagi kesejahteraan umum, masyarakat dan bangsa
- 4. Menjamin imbalan keuangan yang pasti serta memastikan pertumbuhan yang terus meningkat bagi investasi dan kontribusi seluruh stake holders.

#### **4.3. Struktur Organisasi PT.Cikal Tirta Sarana**

#### **4.3.1 Struktur Organisasi**

Dalam suatu instansi yang sedang berkembang sangat dibutuhkan suatu organisasi yang baik. Di mana dalam struktur organisasi tersebut ada pembagian tugas dari masing-masing bagian yang terkait. Dengan adanya struktur organisasi yang terencana dengan baik maka akan lebih mudah dalam mencapai koordinasi kerja.berikut gambar Struktur Organisasi PT. Cikal Tirta Sarana pada gambar 4.1

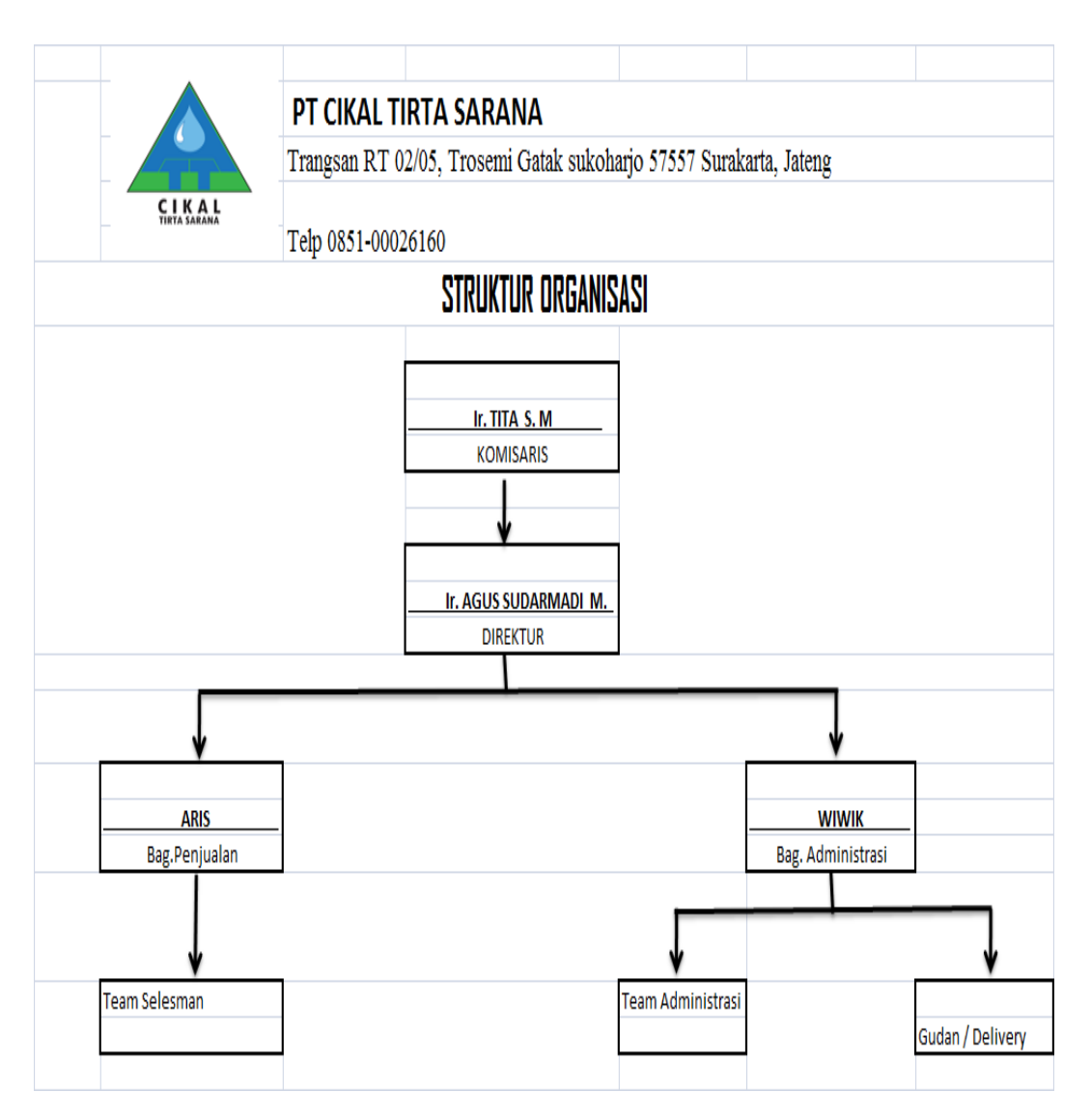

Gambar 4.1 Struktur organisasi PT. Cikal Tirta Sarana

#### **4.3.2 Tugas dan Fungsi Masing-masing Jabatan**

- 1. Komisaris: Melakukan pengawasan terhadap pengurusan Perusahaan yang dilakukan oleh Direksi.
- 2. Direktur
	- a. Memutuskan dan menentukan peraturan dalam kebijakan tertinggi perusahaan.
	- b. Bertanggung jawab dalam memimpin dan menjalankan perusahaan.
	- c. Bertanggung jawab atas kerugian yang dihadapi perusahaan termasuk juga keuntungan perusahaan.
	- d. Merencanakan serta mengembangkan sumber sumber pendapatan dan pembelajaran kekayaan perusahaan.
	- e. Bertindak sebagai perwakilan perusahaan dalam hubungan dunia luar perusahaan.
	- f. Menetapkan strategi strategi strategis dalam perusahaan untuk mencapai visi dam misi peusahaan.
	- g. Mengkoordinasi dan mengawasi semua kegiatan di perusahaan mulai bidang administrasi, kepegawaian hingga pengadaan barang.
	- h. Mengangkat dan memberhentikan karyawan perusahaan.
- 3. Supervisor
	- a. Mengatur kerja para bawahannya (sales).
	- b. Membuat Job Description untuk staf di bawahnya (sales).
	- c. Bertanggung jawab atas hasil kerja staf di bawahnya (sales).
	- d. Memberi motivasi kerja kepada staf di bawahnya (sales).
- e. Membuat jadwal kerja untuk staf di bawahnya (sales).
- f. Memberikan briefing bersama staf di bawahnya (sales).
- g. Membuat planning pekerjaan harian, mingguan, bulanan, dan tahunan.
- h. Menyelesaikan masalah semampunya tanpa harus ditangani oleh atasan atau manajer.
- i. Penghubung anatara sales dan manajer.
- j. Membantu tugas staf di bawahnya (sales).
- k. Menampung segala keluhan dari tamu dan customer yang disampaikan melalui staf untuk disampaikan kepada manajer.
- 4. Sales
	- a. Melakukan penagihan, hal ini dilakukan agar kerja sales lebih berkonsentrasi kepada pasar dan penagihan piutang.
	- b. Mencari dan mengumpulkan informasi dari produk para pesaing, hal ini dilakukan untuk mengetahui beberapa hal perubahan harga pesaing, model produk dari pesaing, corak atau warna yang laris dari produk pesaing.
	- c. Mencari, mengamati dan mengumpulkan informasi tentang apa saja yang di lakukan pesaing untuk produk yang sama, hal ini di lakukan guna untuk mengantisipasi adanya event – event dari pesaing yang berdampak pada omset penjualan perusahaan.
	- d. Mencari dan mengumpulkan informasi tentang produk yang di jual, hal ini di lakukan untuk mengetahiu sebarapa jauh dan kutnya oroduk yang di jual di pasaran.
- e. Melakukan pengembangan pasar atau expansi pasar pada area atau daerah yang masih kosong untuk produk yang dijual.
- f. Menjaga hubungan baik dengan relasi serta menjaga baik nama perusahaan.
- 5. Admin
	- a. Membuat dan memeriksa serta mengarsipkan faktur, laporan untuk memastikan status hutang / piutang.
	- b. Membuat dan mencetak tagihan penjualanan.
	- c. Menerima dan mempriksa tagihan vendor dan membuat rekapnya untuk memastikan pembayaran terakhir tepat waktu.
	- d. Memeriksa rangkuman kaskecil untuk memastikan penggunaan dan pengeluaran kas kecil secara efektif.
	- e. Menginput penerimaan pembayaran pelanggan dan pembayaran suplayer dengan tepat waktu dan akurat untuk memastikan ketepatan waktu pembayaran.
	- f. Memeriksa lapangan rekonsiliasi untuk memasukan data input dengan benar.
	- g. Mengarsipkan seluruh dokumen transaksi untuk menjaga ketertiban administrasi dan memudahkan dalam penelusuran dokumen.
	- h. Melakukan stok opname setiap akhir tahun untuk melihat ada selisih jumlah barang di gudang dan catatan di keuangan.
- 6. Gudang
	- a. Memeriksa barang barang yang di retur dari konsumen, toko dan counter.
- b. Menyiapkan barang barang dengan benar dan cepat sesuai dengan Sales Order (SO)/ DO dan Surat Pengantar (SP) yang diterima.
- c. Memacking barang barang yang akan dikirim dengan benar.
- d. Membantu mengecek perlengkapan/ jumlah/ kondisi atas barang barang yang akan dikirim.
- e. Mengembalikan semua peralatan dan barang yang telah selesai digunakan.
- f. Turut menjaga kebersihan, keselamatan kerja dan keutuhan barang didalam gudang.
- g. Membantu proses bongkar muat barang.
- h. Melaporkan hal hal yang mencurigakan.

#### **4.4 Sistem yang Berjalan**

Dalam proses penentuan penjualan barang ke toko atau ke konsumen proses perhitungannya masih manual di mana pihak administrasi menghitung data penjualan barang dari hasil penjualan barang di bulan lalu atau bulan sebelumnya, perhitungan penjualan barang ini di gunakan untuk menetukan orderan atau pembelian barang kepada principle atau vendor saat ini proses dalam melakukan pembelian barang menggunakan proses secara manual di mana sistemyang di gunakan mengunakan perhingan data stok barang dan data jual barang pada bulan atau minggu sebelumnya yang di mana data akan di hitung dan kemudian akan di bandingkan menggunakan microsft excel, dengan perhitungan dan perkiraan yang secara manual ini mengakibatkan kekurangan dan kelebihan stok barang di gudang.

Dari hasil keterangan di atas penulis membantu dalam proses dalam menentukan pembelian barang dengan memprediksikan penjualan barang dengan perhitungan secara lebih terperinci atau secara detail dengan menggunakan perhitungan algoritma agar hasil yang lebih maksimal di banding dengan perhitungan yang manual.

#### **4.5 Sistem yang Dikembangkan**

Melihat proses penentuan pembelian barang dengan menggunakan data penjualan yang saat ini dengan segala permasalahan yang ada maka penulis mengembangkan proses input data penjualan tersebut dengan menganalisis dan merancangnya menjadi proses input prediksi penjualan barang dengan menggunakan perhitungan secara algoritma dengan mengunakan aplikasi visual studio atau visual besic. net.

Dengan adanya sistem yang baru diharapkan dapat meminimalisir kesalahan dan mempermudah dalam memperhitungkan kebutuhan barang yang ada di gudang dengan memprediksi penjualan setiap bulannya. Berikut adalah contoh penjualan barang untuk menentukan orderan Pipa PVC Foxwater di PT. Cikal Tirta Sarana, berikut contoh model pembelian atau orderan yang sering dilakukan di oleh PT. Cikal Tirta Sarana dengan cara manaual pada tabel 4.1.

| FNDescription1                            | Orderan | Penjualan | <b>Stok</b> | Yang di<br>Orderan |
|-------------------------------------------|---------|-----------|-------------|--------------------|
| FOX WATER PVC AW 1/2                      | 500     | 425       | 275         |                    |
| <b>FOX WATER PVC HAW</b><br>$\frac{3}{4}$ | 500     | 466       | 286         |                    |
| <b>FOX WATER PVC AW 1</b>                 | 25      | 122       | 6           |                    |
| FOX WATER PVC AW 1 1/4                    | 30      | 35        | 44          |                    |
| FOX WATER PVC AW 1<br>$\frac{1}{2}$       | 50      | 34        | 23          |                    |
| FOX WATER PVC AW 2                        |         | 20        | 89          |                    |
| FOX WATER PVC AW 2 1/2                    |         | 25        | 62          |                    |
| FOX WATER PVC AW 3                        |         | 16        | 51          |                    |
| FOX WATER PVC AW4                         |         | 7         | 53          |                    |
| FOX WATER PVC AW 5                        |         |           | 10          |                    |
| FOX WATER PVC AW 6                        |         |           | 10          |                    |
| FOX WATER PVC C 5/8                       | 750     | 760       | 10          |                    |
| FOX WATER PVC C 1/2                       | 100     | 150       | 75          |                    |
| FOX WATER PVC C 3/4                       |         | 25        | 225         |                    |
| <b>FOX WATER PVC C1</b>                   | 50      | 75        | 75          |                    |

Tabel 4.1 Contoh Data Orderan Pipa Foxwater di PT. Cikal Tirta Sarana

Data – data di atas di ambil sesuai dengan laporan penjaulan pada bulan sebelumnya dan stok yang ada, untuk data orderan di tentukan oleh supervisor.

Dari data di atas untuk dapat menentukan jumlah orderan yang akan di ambil dapatdi hitung dengan cara:

Jika  $x1$  = Penjaualan

 $x2 =$ stok

 $x3 = \text{orderan}$ 

h = yang harus di order

Maka  $h = x1 - x2 + x3$ , Jika pada aw ½, aw ¼, c 5/8, c ½, c ¼, memiliki rumus yang berbeda untuk yang ukuran ½, dan ¾ harus di kurangi 100 pc untuk yang ukuran 5/8 di kurangi 700 pc maka hasilnya dapat di lihat pada tabel 4.2.

Tabel 4.2. Data Orderan Pipa Foxwater yang sudah di hitung secara manual

| FNDescription1                            | Orderan |           | <b>Stok</b> | Yang di |
|-------------------------------------------|---------|-----------|-------------|---------|
|                                           |         | Penjualan |             | Order   |
| FOX WATER PVC AW 1/2                      | 500     | 425       | 275         | 550     |
| <b>FOX WATER PVC HAW</b><br>$^{3/4}$      | 500     | 466       | 286         | 580     |
| <b>FOX WATER PVC AW1</b>                  | 25      | 122       | 6           | 141     |
| FOX WATER PVC AW 1 1/4                    | 30      | 35        | 44          | 21      |
| <b>FOX WATER PVC AW1</b><br>$\frac{1}{2}$ | 50      | 34        | 23          | 61      |
| FOX WATER PVC AW 2                        |         | 20        | 89          |         |
| FOX WATER PVC AW 2 1/2                    |         | 25        | 62          |         |
| FOX WATER PVC AW 3                        |         | 16        | 51          |         |
| <b>FOX WATER PVC AW4</b>                  |         | 7         | 53          |         |
| FOX WATER PVC AW 5                        |         |           | 10          |         |
| FOX WATER PVC AW 6                        |         |           | 10          |         |
| FOX WATER PVC C 5/8                       | 750     | 760       | 10          | 800     |
| FOX WATER PVC C 1/2                       | 100     | 150       | 75          | 75      |
| FOX WATER PVC C 3/4                       |         | 25        | 225         |         |
| <b>FOX WATER PVC C1</b>                   | 50      | 75        | 75          | 50      |

di PT. Cikal Tirta Sarana

Untuk perhitungan menggunakan algoritma *Artificial Neural Network* dengan perhitungan menggunakan Backpropagation maka data yang di kumpulkan berupa data sekunder yaitu data permintaan, data penjualan, harga jual, dan data stok, data yang di gunakan sebanyak 30 bulan. Variable penelitian berupa data input dan output.

 $X1 = data$  penjualan (pcs)

 $X2$  = harga penjualan (Rp)

 $X3 = Stok (psc)$ 

 $Y = Permitaan (psc)$ 

Maka arsitektur jaringan syaraf tiruan peramalan adalah :

Dari 30 data maka akan di bagi menjadi dua bagian

- a. 24 data pelatihan
- b. 6 data pengujian

Berikut data pelatihan yang berupa data input (data penjualan, data harga barang , data stok barang ) untuk data output (data permintaan atau pembelian) pada tabel 4.3.

Tabel 4.3. data penjualan, harga, stok dan permintaan di PT. Cikal Tirta Sarana.

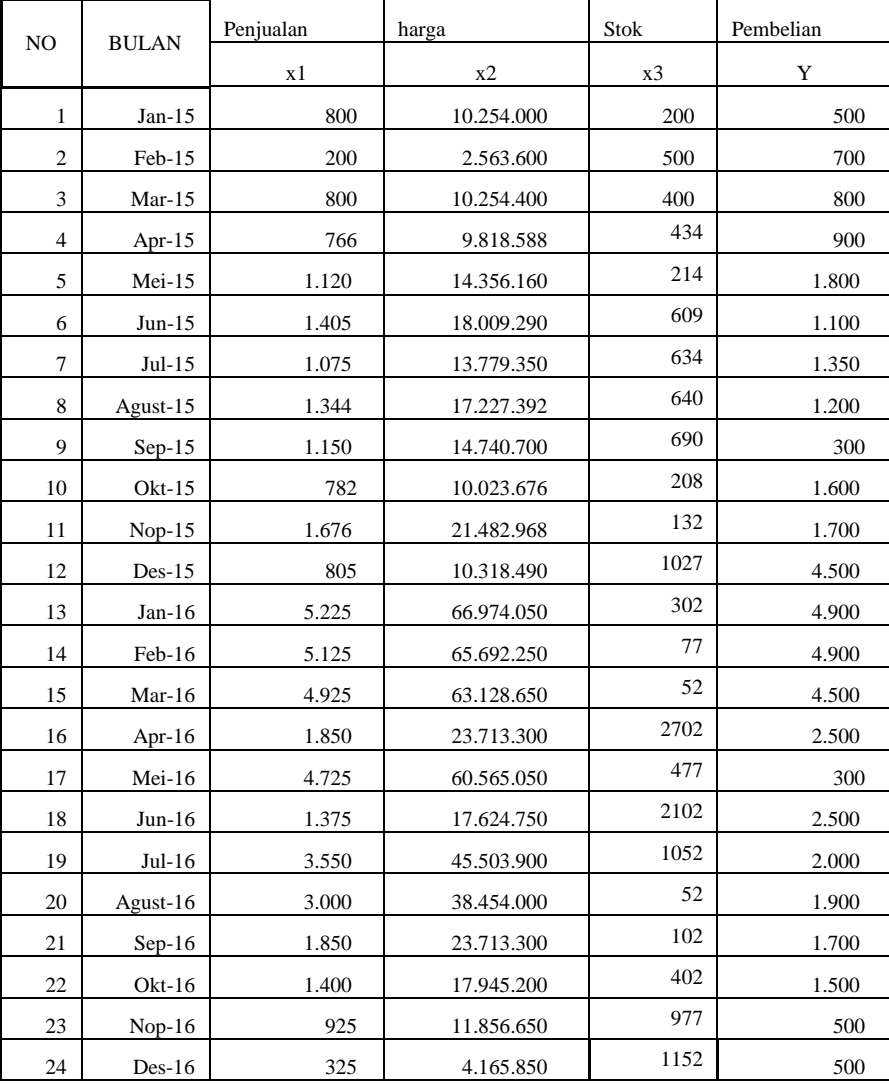

Berdasarkan data di atas data yang di ambil dari bulan januari 2015 sampai dengan bulan desember 2016 maka dapat di lakukan perhitungan dengan Backpropagation, berikut gambar arsitektur prediksi penjulan dengan menggunakan algoritma *Backpropagation.* Pada gambar 4.2 dan 4.3.

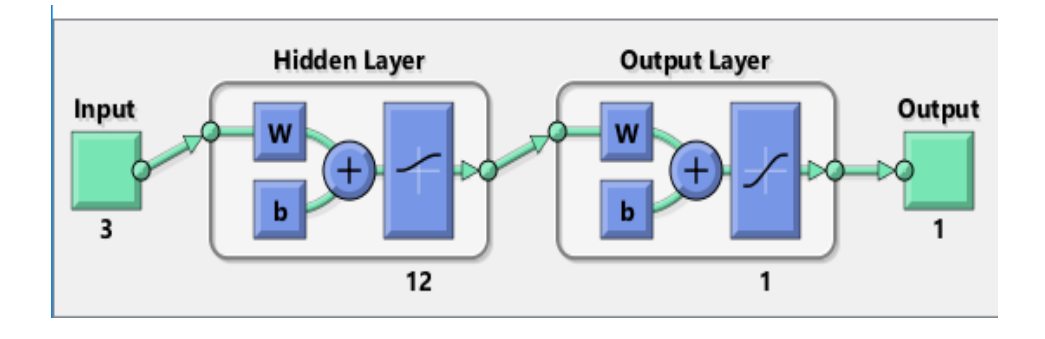

Gambar 4.2 Arsitektur Prediksi Penjualan PT. Cikal Tirta Sarana

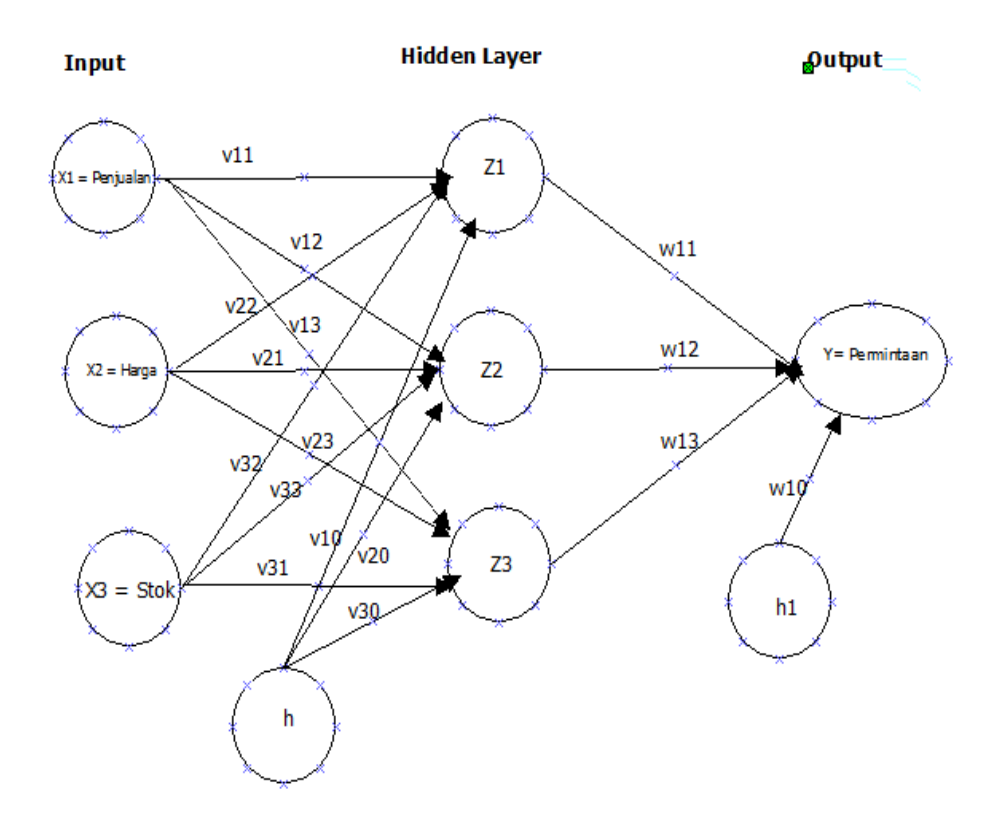

Gambar 4.3 Arsitektur jaringan Syaraf Tiruan *Backpropagation* pada Prediksi Penjualan Pipa PVC Di PT. Cikal Tirta Sarana

Berdasarkan arsitektur jaringan syaraf tiruan di atas yang terdiri dari tiga unit (*Neuron)* pada lapisan masukan yaitu X1, X2, dan X3, untuk (h) merupakan bobot bias yang menghubungkan antara neuron pertama dan kedua pada lapisan yang tersembunyi serta bobot bias benghubungkan lapisan tersembunyi dengan lapisan keluaran atau output (Y)

Langkah – langkah dalam menetukan Prediksi penjualan Pipa PVC di PT. Cikal Tirta Sarana adalahan sebagai berikut :

- *1.* Peramalan menggunakan metode jaringan syaraf tiruan dengan algoritma *Backpropagation.*
- 2. Setelah mendapatkan simulasi terbaik kemudian dihitung dengan rumus :  $x' = \frac{0.8 (X - a)}{b - a} + 0.1$

Yang mana :  $a = data minimal$ 

 $b = data$  maksimum

 $x = data$  asli

rumus di atas merupakan rumus normalisasi yang di gunakan untuk mengubah data asli atau data yang sebenarnya menjadi data berupa angka decimal, sehingga datanya mudah untuk di gunakan dalam proses perhitungan prediksi penjualan dengan mengunakan algoritma *backpropagation*. Setalah data di normalisasikan data akan di hitung mengunakan metode algoritma *backpropagation*.

Berikut contoh perhitungan normalisasi pada pipa PVC AW 1/2:

Penjualan :

 $X= 0.8$  x  $(800-3)/(6574-3) + 0.1 = 0$ , 19702

Harga:

 $X = 0.8$  x (10254996 – 213550) / (113182050 – 213550) + 0,1= 0,17111

Stok:

$$
X = 0.8 \times (200 - 0) / (2702 - 0) + 0.1 = 0.15922
$$

Permintaan :

$$
X = 0.8 \times (500 - 5) / (6600 - 5) + 0.1 = 0.16005
$$

Dari hasil perhitungan dengan mengunakan rumus di atas Maka hasil yang di peroleh dari hasil perhitungan dapat di lihat pada tabel 4.4.

Tabel 4.4.hasil perhitungan algoritma *Artificial Neural Network* dengan normalisasi.

| NO             |              | penjualan | Harga   | Stok    | Pembelian |  |
|----------------|--------------|-----------|---------|---------|-----------|--|
|                | <b>BULAN</b> | x1        | x2      | x3      | Y         |  |
| $\mathbf{1}$   | $Jan-15$     | 0,19702   | 0,17111 | 0,15922 | 0,16005   |  |
| $\overline{c}$ | Feb-15       | 0,12398   | 0,11664 | 0,24804 | 0,18431   |  |
| 3              | $Mar-15$     | 0,19702   | 0,17111 | 0,21843 | 0,19644   |  |
| $\overline{4}$ | Apr-15       | 0,19288   | 0,16802 | 0,22850 | 0,20857   |  |
| 5              | Mei-15       | 0,23597   | 0,20015 | 0,16336 | 0,31774   |  |
| 6              | $Jun-15$     | 0,27066   | 0,22602 | 0,28031 | 0,23283   |  |
| 7              | $Jul-15$     | 0,23049   | 0,19607 | 0,28771 | 0,26315   |  |
| $\,8\,$        | Agust-15     | 0,26324   | 0,22049 | 0,28949 | 0,24496   |  |
| 9              | $Sep-15$     | 0,23962   | 0,20288 | 0,30429 | 0,13578   |  |
| $10\,$         | $Okt-15$     | 0,19483   | 0,16947 | 0,16158 | 0,29348   |  |
| 11             | $Nop-15$     | 0,30365   | 0,25062 | 0,13908 | 0,30561   |  |
| 12             | $Des-15$     | 0,19763   | 0,17156 | 0,40407 | 0,64526   |  |
| 13             | $Jan-16$     | 0,73567   | 0,57277 | 0,18942 | 0,69378   |  |
| 14             | Feb-16       | 0,72349   | 0,56370 | 0,12280 | 0,69378   |  |
| 15             | $Mar-16$     | 0,69915   | 0,54554 | 0,24123 | 0,64526   |  |
| 16             | Apr-16       | 0,32483   | 0,26642 | 0,90000 | 0,40265   |  |
| 17             | Mei-16       | 0,67480   | 0,52739 | 0,24123 | 0,46331   |  |
| 18             | $Jun-16$     | 0,26701   | 0,22330 | 0,72235 | 0,40265   |  |
| 19             | $Jul-16$     | 0,53177   | 0,42073 | 0,41147 | 0,34200   |  |
| 20             | Agust-16     | 0,46482   | 0,37080 | 0,11540 | 0,32987   |  |
| 21             | $Sep-16$     | 0,32483   | 0,26642 | 0,13020 | 0,30561   |  |
| 22             | $Okt-16$     | 0,27005   | 0,22557 | 0,21902 | 0,28135   |  |
| 23             | Nop- $16$    | 0,21223   | 0,18245 | 0,38927 | 0,16005   |  |
| 24             | $Des-16$     | 0,13920   | 0,12799 | 0,44108 | 0,16005   |  |

Dari data normalisasi diatas dapat dihitung proses *backpropagation* berikut perhitungan bobot terahir perhitungan :

1. Ini sialisasi bobot dengan menggunakan metode *nguyen – window* dengan mengikuti mode jaringan disini jaringan 3 input layer, 3 hidden layer dan 1 output maka inisalisasi :

$$
V_{ij} = 0,1 \t 0,2 \t 0,3
$$
  
0,2 \t 0,3 \t 0,1  
0,3 \t 0,1 \t 0,2

- 2. Hitungan nilai masukan pada setiap pasangan elemen input pada hidden layer dengan rumus:  $Z_{\text{netj}} = V_{\text{jo}} + \sum_{i=1}^{n} X_{i}V_{\text{ji}}$  (Tabel 4.7)
- 3. Hitung output dengan rumus :  $Z_j = f(Z_n e t_j)$  (Tabel 4.8)
- 4. Hitung sinyal keluaran dari hidden layer untuk mendapat keluaran output layer dengan mengunakan persamaan :

 $Y_{\text{net}_k} = W_{k0} + \sum_{j=1}^n Z_j W_{kj}$  (Tabel 4.9)

5. Hitung output dengan persaaman :

 $Y_k = f(y_in_k) = \frac{1}{1+e^{(y_{ink})}}$  (Tabel 4.10)

6. Pada setiap unit output, hitung factor δ untuk memperbaiki nilai bobot dan bias, maka persamaan yang di gunkan adalah :

$$
\delta 1 = (t_k - Y_k) f(y_in_k) = (t_k - Y_k) Y_k (1 - Y_k) (Table 4.11)
$$

7. Hitung faktor tersembunyi berdasarkan kesalahan di setiap unit tertentu dengan menggunakan persamaan :

$$
\delta_{-} net_{j} = \sum_{k=1}^{m} \delta_{k} W_{kj} \text{ (Table 4.12)}
$$

8. Hitung faktor δ unit tersembunyi dengan persamaan :

 $\delta_j = \delta_{\text{max}}(Z_{\text{net}_j}) = \delta_{\text{max}}(Z_j \text{ (1 } -Z_j \text{) } )$  (Tabel 4.13)

- 9. Hitung suku perubahan bobot Vji baru yang di pakai untuk merubah bobot Vji dengan persamaan :  $\Delta V_{ii} = \alpha \delta_i X_i$  (Tabel 4.14)
- 10. Hitung semua perubahan bobot yang menuju unit keluaran dengan persamaan :

$$
W_{kj} (baru) = W_{kj} (lama) + \Delta W_{ji} (4.6)
$$

$$
V_{ji}
$$
 (baru) =  $V_{ji}$ (lama) +  $\Delta V_{ji}$ 

Hasil pada perhitungan di atas dapat di gunakan untuk menghitung menghitungan W<sub>10(baru)</sub>, W<sub>11(baru)</sub>, W<sub>12(baru)</sub>, W<sub>13(baru)</sub> terahir Berikut hasil perhitungan berdasarkan perhitungan *backpropogation* yang telah di hitung sesuai tahapan – tahapan rumus yang ada di atas, berikut contoh perhitungan Backpropogatin:

inisialisasi pada bobot dan biasa awal hiden layer ke output dapat di lihat pada tabel 4.5

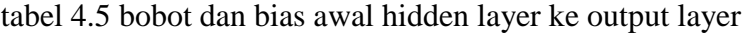

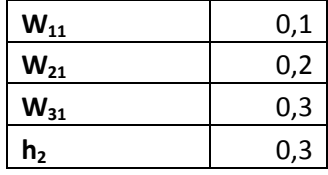

Znet =  $0,1 + (0,1 \times 0.19702) + (0,2 \times 0.17111) + (0,3 \times 0.15922)$ 

 $= 0,2017$ 

 $F(Znet1) = 1/(1+(2,71828183^00,2017)$ 

 $= 0.5503$ 

Y(net1) = 0,1 + (0,5503 x 0,1) + (0,5761 x 0,2) + (0,6006 x 0,3)  
\n= 0,4504  
\nF(y\_net1) = 1/(1+(2,71828183^004504)  
\n= 0,6107  
\n
$$
\delta1 = (0 - 0,6107) \times 0,6107 \times (1 - 0,6107)
$$
\n= -0,1452  
\n
$$
\Delta W_{10} = (0,5 \times (-0,0726)) \times (0,9 \times 0)
$$
\n= -0,0200  
\n
$$
\delta_n = 0
$$
\n
$$
\delta_n = 0
$$
\n= 0,1 x (-0, 1452)  
\n= -0,0145  
\n
$$
\delta_n = 0
$$
\n
$$
\delta_{n0} = 0
$$
\n
$$
\delta_1 = 0
$$
\n
$$
\delta_1 = 0
$$
\n
$$
\delta_1 = 0
$$
\n
$$
\delta_1 = 0
$$
\n
$$
\delta_1 = 0
$$
\n
$$
\delta_1 = 0
$$
\n
$$
\delta_1 = 0
$$
\n
$$
\delta_1 = 0
$$
\n
$$
\delta_1 = 0
$$
\n
$$
\delta_1 = 0
$$
\n
$$
\delta_1 = 0
$$
\n
$$
\delta_1 = 0
$$
\n
$$
\delta_1 = 0
$$
\n
$$
\delta_1 = 0
$$
\n
$$
\delta_1 = 0
$$
\n
$$
\delta_1 = 0
$$
\n
$$
\delta_1 = 0
$$
\n
$$
\delta_1 = 0
$$
\n
$$
\delta_1 = 0
$$
\n
$$
\delta_1 = 0
$$
\n
$$
\delta_1 = 0
$$
\n
$$
\delta_1 = 0
$$
\n
$$
\delta_1 = 0
$$
\n
$$
\delta_1 = 0
$$
\n
$$
\delta_1 = 0
$$
\n
$$
\delta_1 = 0
$$
\n
$$
\delta_1 = 0
$$
\n
$$
\delta_1 = 0
$$
\n
$$
\delta
$$

# Tabel 4.6 Perhitungan Bobot Akhir dengan Algoritma *Backpropagation*

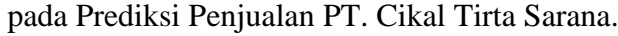

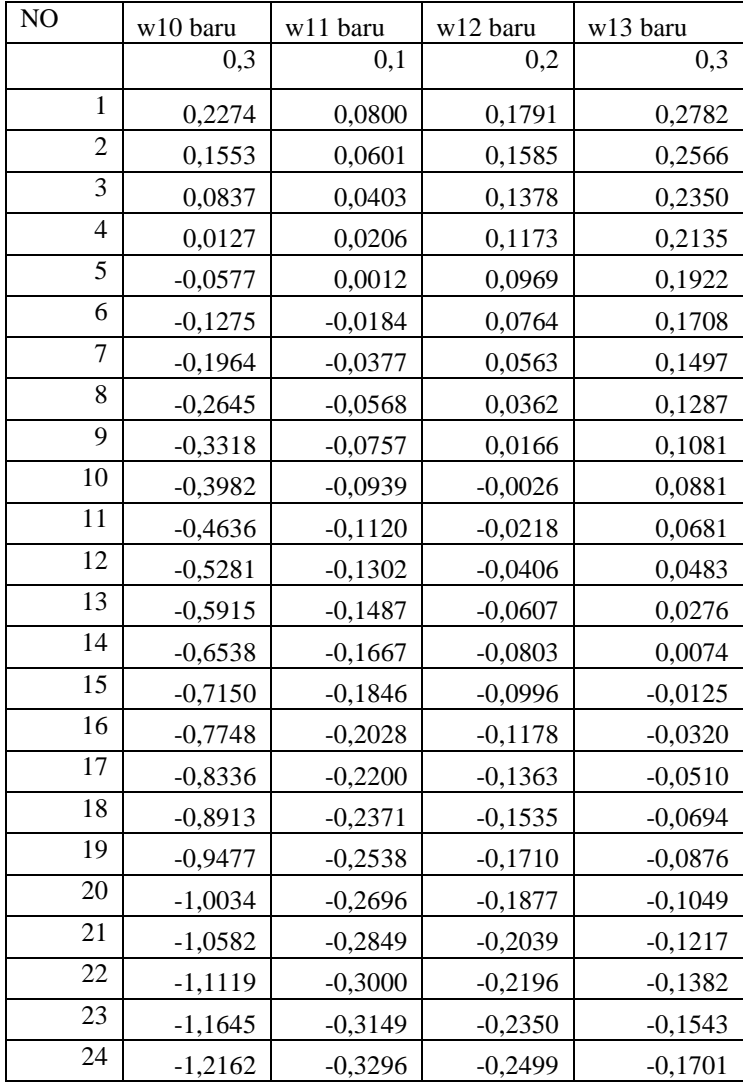

Pada gambar di atas dapat di jelaskan dimana :

 $W_{10 \text{ baru}}$  Bias Output Layer,  $W_{11 \text{ baru}}$  Output Layer ke – 11,  $W_{12 \text{ baru}}$  = Output Layer ke – 12,  $W_{13 \text{ baru}}$  = Output Layer ke – 13, Selain hasil koreksi perubahan bobot pada W10 baru, W11 baru,W12 baru dan W13 baru adapun perubahan bobot pada hidden layer ( V) berikut hasil perubahan bobot serta proses perhitungan dapat di lihat pada tabel 4.7 – 4.10.

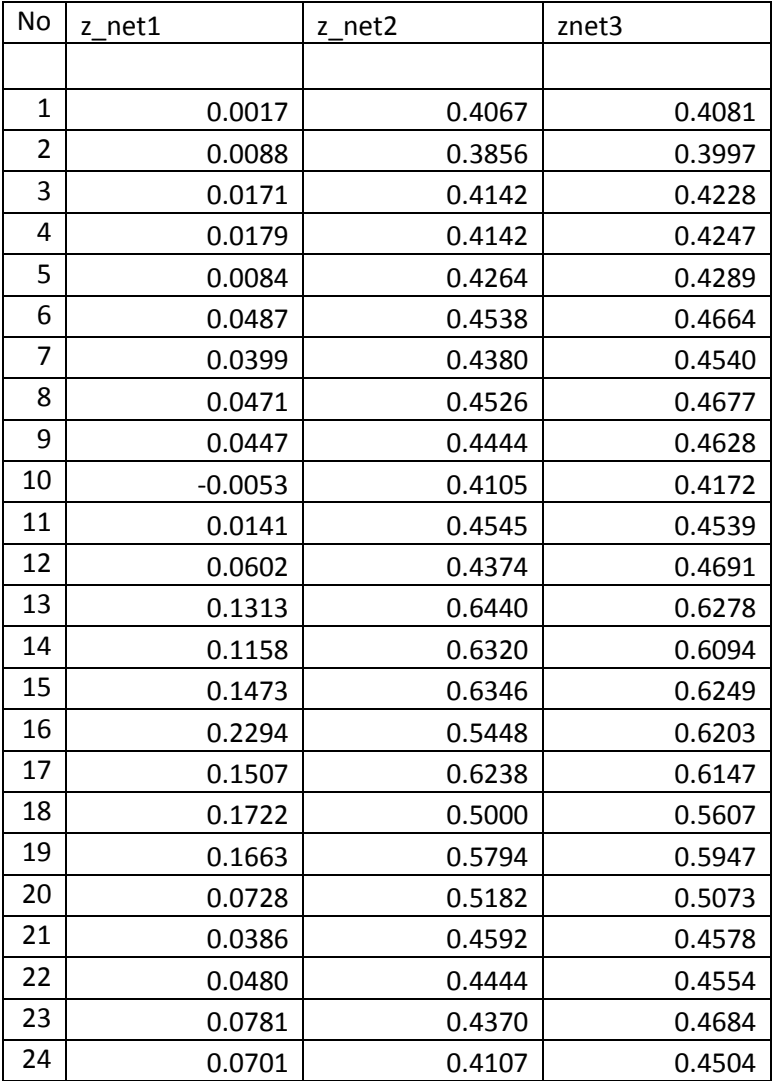

#### Tabel 4.7 nilai masukan pada setiap pasangan elemen input pada

hidden layer

Pada gembara di atas merupakan proses perhitungan prediksi penjualan yang dimana merupakan salah satu tahapan yang harus di lakukan proses di atas di gunakan untuk pencarian *hideen layer* (sinyal yang tersembunyi) yang dimana setiap outputnya memiliki sinyal tersembunyi yang harus di hitung setiap sinyal yang ada.

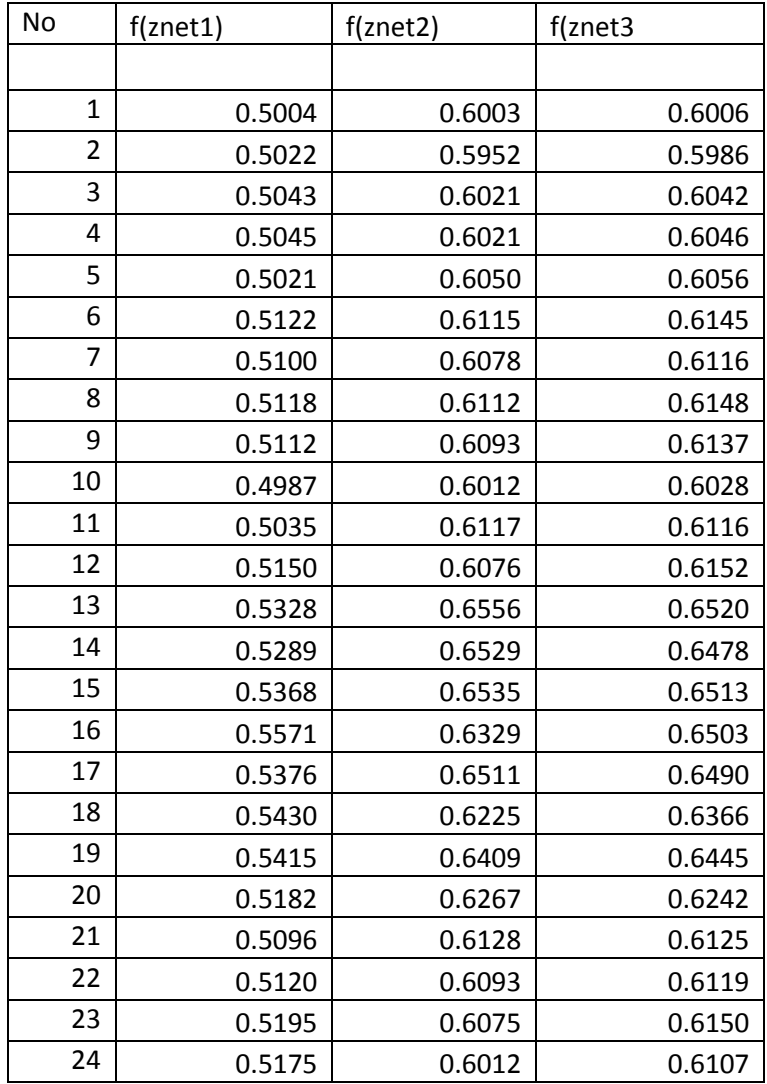

Tabel 4.8 nilai pada setiap pasangan elemen *Output* pada *hidden* 

*layer*

Pada gambar dia atas merupakan proses perhitungan output hiden layer yang dimana setiap proses perhitungannya di hitung dari perhitungan hidden layer, tahapan ini nantinya akan di gunakan untuk proses perhitungan aktivasi dari kiriman sinyal dari setiap unit - unit tersebut (unit – unit output).

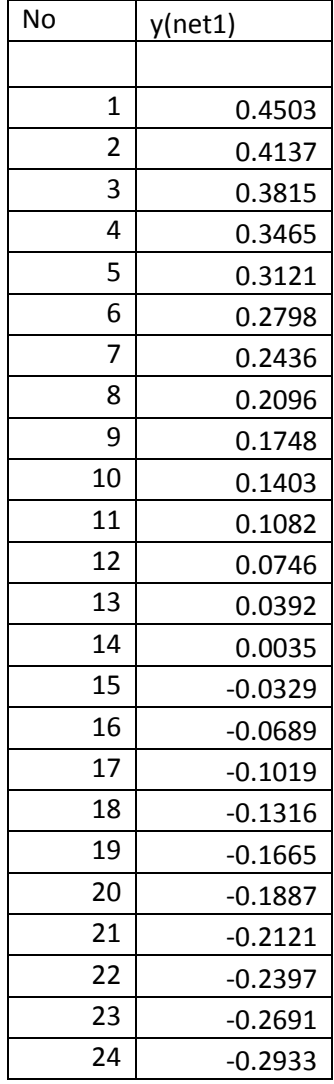

Tabel 4.9 Nilai hasil perhitungan sinyal keluaran dari hidden

layer untuk mendapat keluaran output layer

Pada gabar dia atas merupakan proses perhitungan unit – unit output untuk menjumlahkan hasil nilai sinyal sinyal unit terbobot, hasil perhitungan ini di gunakan untuk menghitung keluaran layer atau perhitungan output layer.

| no              | $f(y_{net1})$ |
|-----------------|---------------|
|                 |               |
| $\overline{1}$  | 0.6107        |
| $\overline{2}$  | 0.6020        |
| 3               | 0.5942        |
| 4               | 0.5858        |
| 5               | 0.5774        |
| 6               | 0.5695        |
| $\overline{7}$  | 0.5606        |
| 8               | 0.5522        |
| 9               | 0.5436        |
| 10              | 0.5350        |
| 11              | 0.5270        |
| 12              | 0.5186        |
| 13              | 0.5098        |
| 14              | 0.5009        |
| 15              | 0.4918        |
| 16              | 0.4828        |
| $\overline{17}$ | 0.4745        |
| 18              | 0.4672        |
| 19              | 0.4585        |
| 20              | 0.4530        |
| 21              | 0.4472        |
| 22              | 0.4404        |
| 23              | 0.4331        |
| 24              | 0.4272        |

Tabel 4.10 Nilai hasil perhitungan keluaran output layer

Peda tabel di atas merupakan tabel hasil peritungan yang di lakuakan oleh hasil perhitungan sinyal keluaran dari *hidden layer* untuk mendapat keluaran *output layer* yang dimana menghasilkan nilai berupa *output layer* yang di gunakan untuk perhitungan *backropagaration* dari erornya.

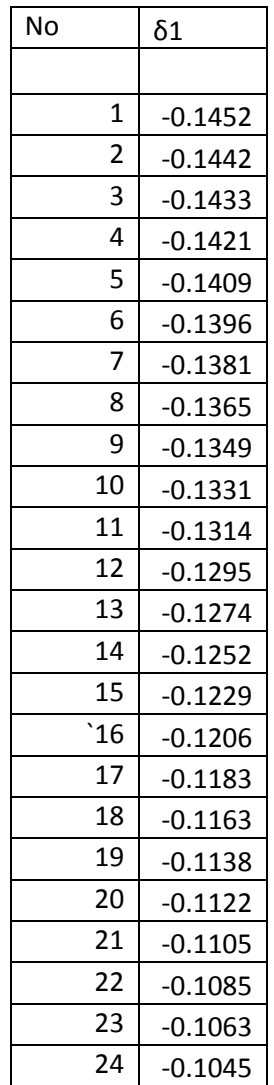

## Tabel 4.11 Nilai hasil perhitungan factor δ untuk memperbaiki

nilai bobot dan bias

Pada tabel di atas merupakan proses perhitungan nilai eror pada perhitungan backpropagation, nilai – nilai ini di ambil dari masing – masing hasil perhitungan unit – unit output yang dimana pola target sesuai dengan pola masukan saat pelatihan data.

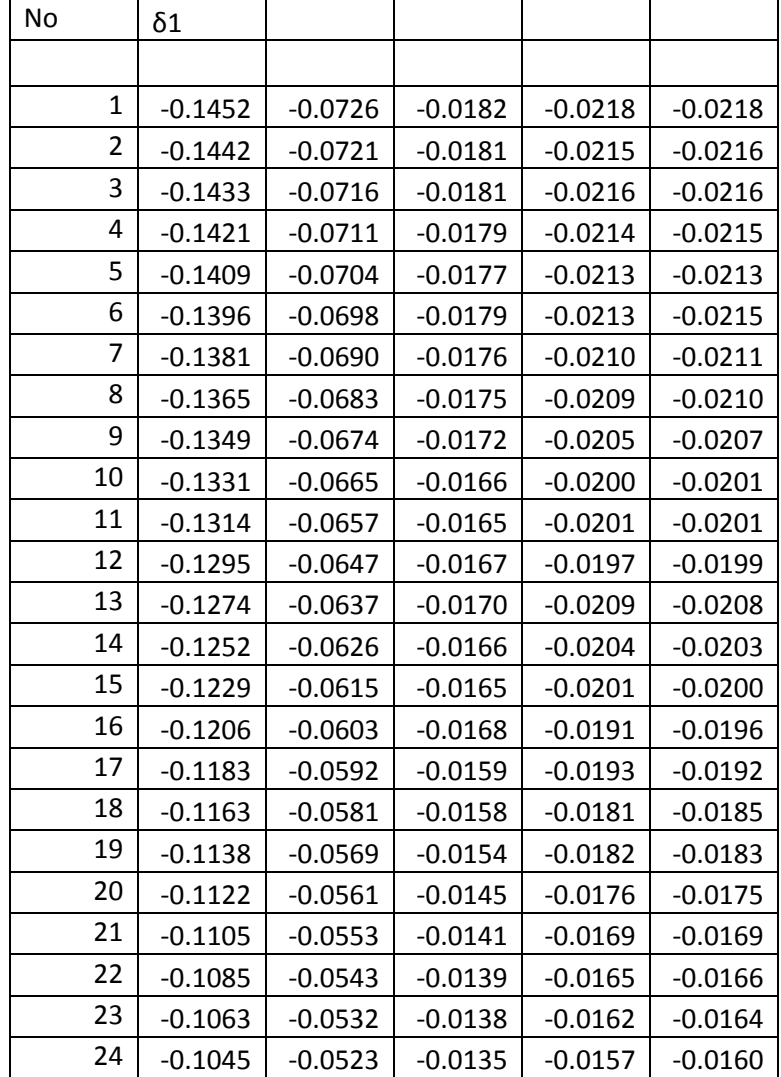

## Tabel 4.12 Nilai hasil perhitungan faktor tersembunyi

berdasarkan kesalahan di setiap unit tertentu

Pada tabel di atas merupakan proses perhitungan nilai faktor tersembunyi berdasarkan kesalahan di setiap unit tertentu, nilai – nilai ini di ambil dari masing – masing *unit hidden layer* yang dimana jumlah perhitunganannya dengan menjumlahkan nilai delta inputnya (dari hasil perhitungan unit layer di atas).

| No             |               |               |               | $\delta$ net1 | $\delta$ net2  | $\delta$ net3  |
|----------------|---------------|---------------|---------------|---------------|----------------|----------------|
|                | $\delta$ net1 | $\delta$ net2 | $\delta$ net3 | z1            | z <sub>2</sub> | z <sub>3</sub> |
|                |               |               |               |               |                |                |
| $\mathbf{1}$   | $-0.0145$     | $-0.0290$     | $-0.0436$     | 0.0025        | 0.0077         | 0.0115         |
| $\overline{2}$ | $-0.0118$     | $-0.0257$     | $-0.0401$     | 0.0019        | 0.0063         | 0.0100         |
| 3              | $-0.0091$     | $-0.0225$     | $-0.0368$     | 0.0014        | 0.0055         | 0.0091         |
| 4              | $-0.0065$     | $-0.0192$     | $-0.0334$     | 0.0010        | 0.0046         | 0.0080         |
| 5              | $-0.0039$     | $-0.0160$     | $-0.0301$     | 0.0004        | 0.0028         | 0.0052         |
| 6              | $-0.0014$     | $-0.0129$     | $-0.0268$     | 0.0002        | 0.0030         | 0.0063         |
| $\overline{7}$ | 0.0011        | -0.0098       | -0.0236       | $-0.0001$     | 0.0021         | 0.0050         |
| 8              | 0.0035        | $-0.0068$     | $-0.0204$     | $-0.0005$     | 0.0015         | 0.0046         |
| 9              | 0.0058        | $-0.0039$     | $-0.0173$     | $-0.0011$     | 0.0011         | 0.0051         |
| 10             | 0.0080        | $-0.0012$     | $-0.0144$     | $-0.0008$     | 0.0002         | 0.0027         |
| 11             | 0.0101        | 0.0015        | $-0.0115$     | $-0.0010$     | $-0.0003$      | 0.0022         |
| 12             | 0.0121        | 0.0041        | $-0.0088$     | 0.0008        | 0.0001         | $-0.0002$      |
| 13             | 0.0140        | 0.0065        | $-0.0061$     | 0.0012        | 0.0002         | $-0.0002$      |
| 14             | 0.0159        | 0.0090        | $-0.0034$     | 0.0014        | 0.0002         | $-0.0001$      |
| 15             | 0.0176        | 0.0114        | $-0.0008$     | 0.0010        | $-0.0001$      | 0.0000         |
| 16             | 0.0193        | 0.0136        | 0.0016        | $-0.0017$     | $-0.0020$      | $-0.0003$      |
| 17             | 0.0209        | 0.0156        | 0.0039        | $-0.0008$     | $-0.0019$      | $-0.0005$      |
| 18             | 0.0224        | 0.0175        | 0.0060        | $-0.0017$     | $-0.0024$      | $-0.0009$      |
| 19             | 0.0237        | 0.0192        | 0.0080        | $-0.0026$     | $-0.0037$      | $-0.0016$      |
| 20             | 0.0251        | 0.0210        | 0.0100        | $-0.0025$     | $-0.0039$      | $-0.0018$      |
| 21             | 0.0264        | 0.0226        | 0.0118        | $-0.0027$     | $-0.0043$      | $-0.0022$      |
| 22             | 0.0274        | 0.0241        | 0.0134        | $-0.0032$     | $-0.0048$      | $-0.0027$      |
| 23             | 0.0283        | 0.0253        | 0.0149        | $-0.0053$     | $-0.0069$      | $-0.0042$      |
| 24             | 0.0293        | 0.0266        | 0.0163        | $-0.0054$     | $-0.0071$      | $-0.0045$      |

Tabel 4.13 Nilai hasil perhitungan faktor δ unit tersembunyi.

Pada tabel di atas merupakan proses perhitungan nilai faktor tersembunyi berdasarkan kesalahan di setiap turunannya, nilai – nilai ini di ambil dari masing – masing *unit hidden layer* yang dimana hasil tersebut dikalikan dengan turunan dari fungsi yang di gunakan untuk menghitung errornya.

| No | $\Delta v10$ | $\Delta v20$ | $\Delta v30$ | $\Delta$ 11 | $\Delta v21$ | $\Delta v31$ | $\Delta v12$ | $\Delta v22$ | $\Delta v32$ | $\Delta v13$ | $\Delta v23$ | $\Delta v33$ |
|----|--------------|--------------|--------------|-------------|--------------|--------------|--------------|--------------|--------------|--------------|--------------|--------------|
|    |              |              |              |             |              |              |              |              |              |              |              |              |
| 1  | 0.0002       | 0.0007       | 0.0009       | $-0.0014$   | $-0.0029$    | $-0.0043$    | 0.0002       | 0.0007       | 0.0010       | 0.0002       | 0.0006       | 0.0009       |
| 2  | 0.0001       | 0.0004       | 0.0012       | $-0.0007$   | $-0.0016$    | $-0.0025$    | 0.0001       | 0.0004       | 0.0006       | 0.0002       | 0.0008       | 0.0012       |
| 3  | 0.0001       | 0.0005       | 0.0010       | $-0.0009$   | $-0.0022$    | $-0.0036$    | 0.0001       | 0.0005       | 0.0008       | 0.0002       | 0.0006       | 0.0010       |
| 4  | 0.0001       | 0.0004       | 0.0009       | $-0.0006$   | $-0.0019$    | $-0.0032$    | 0.0001       | 0.0004       | 0.0007       | 0.0001       | 0.0005       | 0.0009       |
| 5  | 0.0000       | 0.0003       | 0.0004       | $-0.0005$   | $-0.0019$    | $-0.0035$    | 0.0000       | 0.0003       | 0.0005       | 0.0000       | 0.0002       | 0.0004       |
| 6  | 0.0000       | 0.0003       | 0.0009       | $-0.0002$   | $-0.0017$    | $-0.0036$    | 0.0000       | 0.0003       | 0.0007       | 0.0000       | 0.0004       | 0.0009       |
| 7  | 0.0000       | 0.0002       | 0.0007       | 0.0001      | $-0.0011$    | $-0.0027$    | 0.0000       | 0.0002       | 0.0005       | 0.0000       | 0.0003       | 0.0007       |
| 8  | $-0.0001$    | 0.0002       | 0.0007       | 0.0005      | $-0.0009$    | $-0.0027$    | $-0.0001$    | 0.0002       | 0.0005       | $-0.0001$    | 0.0002       | 0.0007       |
| 9  | $-0.0001$    | 0.0001       | 0.0008       | 0.0007      | $-0.0005$    | $-0.0021$    | $-0.0001$    | 0.0001       | 0.0005       | $-0.0002$    | 0.0002       | 0.0008       |
| 10 | $-0.0001$    | 0.0000       | 0.0002       | 0.0008      | $-0.0001$    | $-0.0014$    | $-0.0001$    | 0.0000       | 0.0002       | $-0.0001$    | 0.0000       | 0.0002       |
| 11 | $-0.0002$    | 0.0000       | 0.0002       | 0.0015      | 0.0002       | $-0.0018$    | $-0.0001$    | 0.0000       | 0.0003       | $-0.0001$    | 0.0000       | 0.0002       |
| 12 | 0.0001       | 0.0000       | 0.0000       | 0.0012      | 0.0004       | $-0.0009$    | 0.0001       | 0.0000       | 0.0000       | 0.0002       | 0.0000       | 0.0000       |
| 13 | 0.0004       | 0.0000       | 0.0000       | 0.0052      | 0.0024       | $-0.0022$    | 0.0003       | 0.0000       | 0.0000       | 0.0001       | 0.0000       | 0.0000       |
| 14 | 0.0005       | 0.0001       | 0.0000       | 0.0057      | 0.0033       | $-0.0012$    | 0.0004       | 0.0001       | 0.0000       | 0.0001       | 0.0000       | 0.0000       |
| 15 | 0.0004       | 0.0000       | 0.0000       | 0.0062      | 0.0040       | $-0.0003$    | 0.0003       | 0.0000       | 0.0000       | 0.0001       | 0.0000       | 0.0000       |
| 16 | $-0.0003$    | $-0.0003$    | $-0.0001$    | 0.0031      | 0.0022       | 0.0003       | $-0.0002$    | $-0.0003$    | 0.0000       | $-0.0007$    | $-0.0009$    | $-0.0001$    |
| 17 | $-0.0003$    | $-0.0005$    | $-0.0001$    | 0.0071      | 0.0053       | 0.0013       | $-0.0002$    | $-0.0005$    | $-0.0001$    | $-0.0001$    | $-0.0002$    | $-0.0001$    |
| 18 | $-0.0002$    | $-0.0003$    | $-0.0003$    | 0.0030      | 0.0023       | 0.0008       | $-0.0002$    | $-0.0003$    | $-0.0001$    | $-0.0006$    | $-0.0009$    | $-0.0003$    |
| 19 | $-0.0007$    | $-0.0008$    | $-0.0003$    | 0.0063      | 0.0051       | 0.0021       | $-0.0005$    | $-0.0008$    | $-0.0003$    | $-0.0005$    | $-0.0008$    | $-0.0003$    |
| 20 | $-0.0006$    | $-0.0007$    | $-0.0001$    | 0.0058      | 0.0049       | 0.0023       | $-0.0005$    | $-0.0007$    | $-0.0003$    | $-0.0001$    | $-0.0002$    | $-0.0001$    |
| 21 | $-0.0004$    | $-0.0006$    | $-0.0001$    | 0.0043      | 0.0037       | 0.0019       | $-0.0004$    | $-0.0006$    | $-0.0003$    | $-0.0002$    | $-0.0003$    | $-0.0001$    |
| 22 | $-0.0004$    | $-0.0005$    | $-0.0003$    | 0.0037      | 0.0032       | 0.0018       | $-0.0004$    | $-0.0005$    | $-0.0003$    | $-0.0004$    | $-0.0005$    | $-0.0003$    |
| 23 | $-0.0006$    | $-0.0006$    | $-0.0008$    | 0.0030      | 0.0027       | 0.0016       | $-0.0005$    | $-0.0006$    | $-0.0004$    | $-0.0010$    | $-0.0013$    | $-0.0008$    |
| 24 | $-0.0004$    | $-0.0005$    | $-0.0010$    | 0.0020      | 0.0019       | 0.0011       | $-0.0003$    | $-0.0005$    | $-0.0003$    | $-0.0012$    | $-0.0016$    | $-0.0010$    |

Tabel 4.14 Nilai hasil perhitungan suku perubahan bobot Vji baru yang di pakai untuk merubah bobot Vji

| <b>NO</b>       |                 |                 |                 |                 |                 |                 |                 |                 |          |          | v23    |          |
|-----------------|-----------------|-----------------|-----------------|-----------------|-----------------|-----------------|-----------------|-----------------|----------|----------|--------|----------|
|                 | v10 baru<br>0,1 | v20 baru<br>0,2 | v30 baru<br>0,3 | v11 baru<br>0,1 | v21 baru<br>0,2 | v31 baru<br>0,3 | v12 baru<br>0,2 | v22 baru<br>0,3 | v32 baru | v13 baru | baru   | v33 baru |
| 1               |                 |                 |                 |                 |                 |                 |                 |                 | 0,1      | 0,3      | 0,1    | 0,2      |
|                 | 0,1003          | 0,2006          | 0,3009          | 0,0986          | 0,1971          | 0,2957          | 0,2003          | 0,3006          | 0,1010   | 0,3002   | 0,1006 | 0,2009   |
| 2               | 0.1005          | 0.2009          | 0.3022          | 0.0979          | 0,1955          | 0,2932          | 0.2004          | 0,3009          | 0.1016   | 0.3005   | 0.1013 | 0,2022   |
| 3               | 0,1006          | 0,2014          | 0,3031          | 0,0970          | 0,1933          | 0,2896          | 0,2005          | 0,3014          | 0,1023   | 0,3007   | 0,1018 | 0,2031   |
| $\overline{4}$  | 0,1007          | 0,2017          | 0,3041          | 0.0965          | 0,1914          | 0,2864          | 0,2006          | 0,3017          | 0.1030   | 0,3009   | 0.1023 | 0,2041   |
| 5               | 0,1008          | 0,2020          | 0,3045          | 0.0961          | 0,1895          | 0,2828          | 0,2007          | 0,3020          | 0.1035   | 0,3009   | 0,1025 | 0,2045   |
| 6               | 0,1008          | 0,2023          | 0,3054          | 0,0961          | 0,1876          | 0,2792          | 0,2007          | 0,3023          | 0,1042   | 0,3009   | 0.1029 | 0,2054   |
| $\overline{7}$  | 0.1007          | 0,2025          | 0,3061          | 0.0964          | 0,1864          | 0,2765          | 0,2006          | 0,3025          | 0,1047   | 0,3008   | 0.1032 | 0,2061   |
| 8               | 0,1006          | 0,2026          | 0,3068          | 0,0971          | 0,1854          | 0,2738          | 0,2005          | 0,3026          | 0,1053   | 0,3007   | 0,1034 | 0,2068   |
| 9               | 0,1004          | 0,2028          | 0,3075          | 0,0980          | 0,1848          | 0,2717          | 0,2004          | 0,3028          | 0.1058   | 0,3004   | 0,1036 | 0,2075   |
| 10              | 0.1003          | 0,2028          | 0,3077          | 0,0990          | 0,1846          | 0,2703          | 0,2002          | 0,3028          | 0.1060   | 0.3003   | 0,1036 | 0,2077   |
| 11              | 0,1000          | 0,2028          | 0,3079          | 0,1008          | 0,1847          | 0,2686          | 0,2000          | 0,3028          | 0,1063   | 0,3002   | 0,1036 | 0,2079   |
| $\overline{12}$ | 0,1001          | 0,2028          | 0,3079          | 0,1022          | 0,1849          | 0,2677          | 0,2001          | 0,3028          | 0.1062   | 0,3003   | 0.1036 | 0,2079   |
| 13              | 0,1005          | 0,2029          | 0,3078          | 0,1083          | 0,1868          | 0,2655          | 0,2004          | 0,3029          | 0,1062   | 0,3004   | 0,1037 | 0,2078   |
| 14              | 0,1009          | 0,2029          | 0,3078          | 0.1150          | 0,1896          | 0,2642          | 0,2007          | 0,3029          | 0,1062   | 0,3005   | 0,1037 | 0,2078   |
| $\overline{15}$ | 0.1011          | 0,2030          | 0,3078          | 0,1221          | 0,1930          | 0,2639          | 0,2009          | 0.3030          | 0.1062   | 0.3006   | 0.1037 | 0,2078   |
| 16              | 0.1007          | 0,2028          | 0,3077          | 0,1257          | 0,1949          | 0,2642          | 0,2006          | 0,3028          | 0,1061   | 0,2994   | 0,1030 | 0,2077   |
| 17              | 0,1001          | 0,2024          | 0,3077          | 0,1338          | 0,1996          | 0,2654          | 0,2001          | 0,3024          | 0,1060   | 0,2991   | 0,1028 | 0,2077   |
| $\overline{18}$ | 0.0997          | 0,2022          | 0,3074          | 0,1372          | 0,2017          | 0,2662          | 0,1998          | 0,3022          | 0.1059   | 0,2981   | 0.1022 | 0,2074   |
| 19              |                 |                 |                 |                 |                 |                 |                 |                 |          |          |        |          |
| 20              | 0,0987          | 0,2016          | 0,3070          | 0,1443          | 0,2063          | 0,2683          | 0,1990          | 0,3016          | 0,1056   | 0,2973   | 0,1016 | 0,2070   |
| 21              | 0,0978          | 0,2010          | 0,3069          | 0,1508          | 0,2107          | 0,2706          | 0,1983          | 0,3010          | 0,1053   | 0.2971   | 0,1014 | 0,2069   |
| $\overline{22}$ | 0,0971          | 0,2005          | 0,3068          | 0,1556          | 0,2141          | 0,2724          | 0,1977          | 0,3005          | 0,1050   | 0,2968   | 0,1012 | 0,2068   |
| 23              | 0,0965          | 0,2001          | 0,3065          | 0,1598          | 0,2170          | 0,2742          | 0,1972          | 0,3001          | 0,1047   | 0,2963   | 0,1007 | 0,2065   |
|                 | 0.0957          | 0,1996          | 0,3057          | 0.1631          | 0,2195          | 0,2757          | 0,1965          | 0,2996          | 0,1043   | 0,2949   | 0,0996 | 0,2057   |
| 24              | 0,0952          | 0,1992          | 0,3048          | 0,1654          | 0,2212          | 0,2768          | 0,1960          | 0,2992          | 0,1040   | 0,2932   | 0,0983 | 0,2048   |

Tabel 4.15 Perubahan *hidden layer* ( V ) atau bobot pada Prediksi Penjualan Pipa PVC di PT. Cikal Tirta Sarana

Berdasarkan pada tebel 4.14 dan 4.15 dapat di jelaskan bahwa pada tabel 4.14 merupakan proses perhitungan nilai Vji yang dimana nilai bobotnya di hitung dengan proses perhitungan sebelumnya dari hasil yang di dapat dari proses perhitungan dimana sinyal keluaran yang di hasilkan komputensi maju kemudian di cocokan dan di lakukan perhitungan untuk menghitung selisih antara target dengan sinyalan keluaran yang ada pada neuron keluaran, hasil perhitungan ini kemudian di gunakan untuk menyusuaikan bobot hubungan antara lapisan keluran dengan semua neuron pada semua lapisan yang tersembunyi, setelah itu kirimkan sinyal kesalahan kepada lapisan tersembunyi sehingga setiap neuron yang berada pada setiap lapisan tersembunyi bias menyesuaikan beban yang ada adar nilai keluarannya mempunyai nilai yang mendekati dengan target, perhitungan bobot Vji ini akan menghasilkan proses perhitungan Vji baru nilai inilah yang nantinya akan di gunakna untuk proses perhitungan mse error serta untuk proses perhitungan prediksi.

Setelah melakukan perhitungan *Backpropagation*. Selanjutnya menghitung data pelatihan, pelatihan data di lakukan beberapakali trial and error untuk mendapatkan jaringan terbaik dengan menentukan jumlah neuron, jumlah error terkecil (MSE) yaitu ; 0,001

Dengan menggunakan rumus :  $MSE = \frac{\sum y_i - yi^2}{n}$  $\frac{(n-1)(n)}{n} = \frac{\sum ei^2}{n}$  $\boldsymbol{n}$ 

Hasil *Mean Square Error (MSE)* dapat di lihat pada tabel 4.16. Tabel 4.11 Perhitungan *Mean Square Error (MSE)*

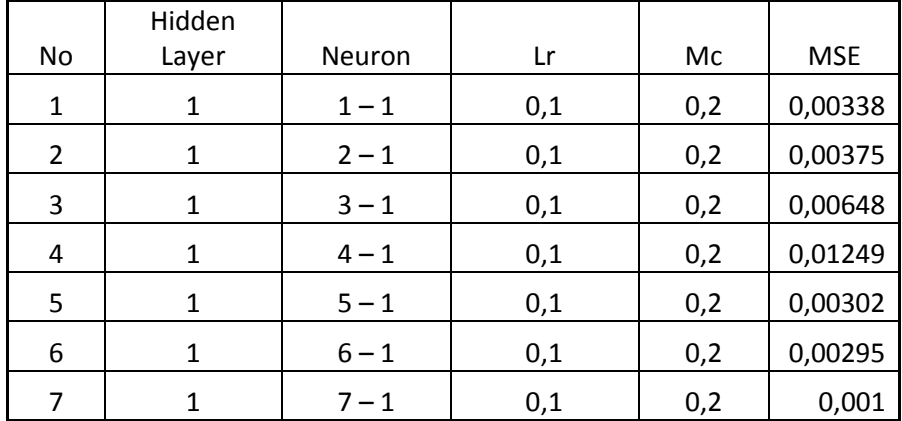

Pada gambar diatas dapat dijelaskan *Learning Rate* ( lr ) merupakan laju pembelajaran untuk mempercepat laju interaksinya (*epoh)*, *Momentum Constant* ( Mc ) digunakan untuk menurunkan *gradient* dengan momentum dengan memberikan nilai 0,2, pada penelitian kali ini untuk mendapatkan error yang paling kecil yaitu 0,001 dengan *learning rate (lr)* 0,1 dan *momentum constant* (mc) 0,2.

Berdasarkan data diatas maka hasil dari data yang digunakan untuk perhitungan ada pada tabel 4.17 – 4.19

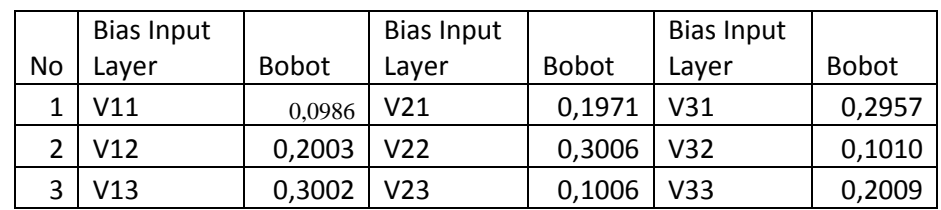

Tabel 4.17 bobot h*idden layer* dalam perhitungan prediksi penjualan

Pipa PVC PT.Cikal Tirta Sarana

Tabel 4.18 Bobot awal *bias hidden layer* dalam perhitungan prediksi

penjualan Pipa PVC PT.Cikal Tirta Sarana

|    | awal Bias Input |              |
|----|-----------------|--------------|
| No | Layer           | <b>Bobot</b> |
| 1  | v10             | 0,1003       |
| 2  | v20             | 0,2006       |
| 3  | v30             | 0,3009       |

Tabel 4.19 *bobot hidden layer* ke output layer dalam perhitungan prediksi penjualan Pipa PVC PT.Cikal Tirta Sarana

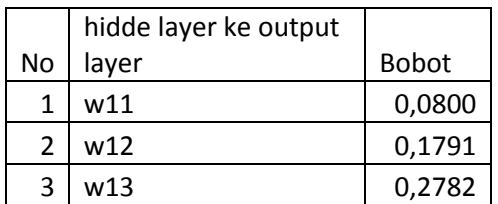

Sedangkan untuk bobot awal bias ke output adalah :

 $W10 = 0,2274$ 

Pada bulan juni 2015 PT. Cikal Tirta Sarana mampu melakukan penjualan Barang pada pipa PVC C 5/8 sebesar 10492 dengan nominal Rp.152.960.000 dengan sisa stok 1179 serta permintaan 17451, maka perhitungan dalam mengunakan algoritma *backpropagation* adalah?

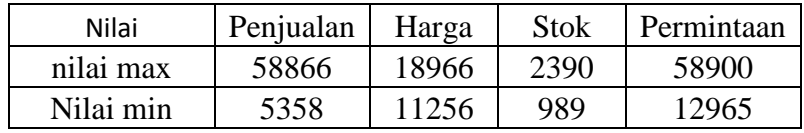

Normalisasi data

Penjualan = 
$$
(10492 - 5358) \times 0,9/(58866 - 5358) + 0,1
$$
  
\n= 0,18635  
\nHarga =  $(15296 - 11256) \times 0,9/(18966 - 11256) + 0,1$   
\n= 0,57160  
\nStok =  $(1179 - 989) \times 0,9/(2390 - 989) + 0,1$   
\n= 0,22206  
\nPermintaan =  $(17451 - 12965) \times 0,9/(58900 - 12965) + 0,1$   
\n= 0,18789

Maka perhitungan pengujian dengan backpropagation adalah :

$$
Z_in_1 = V_{10} + (V_{11} * X_1) + (V_{21} * X_2) + (V_{31} * X_3)
$$
  
=0,10119 + (0,10881 \* 0,18635) + (0,26083 \* 0,57160) + (0,48243  
\* 0,22206)  
= 0,37769  

$$
Z_1 = 1 / (1 (2,71828183^2 - 0,37769)
$$
  
= 0,59331

 $Y_{\text{in}} = W_0 + (W_{11} * Z_1) + (W_{12} * Z_2) + (W_{13} * Z_3)$ 

$$
= 0,14767 + (0,12412 * 0, 57743) + (0,22927 * 0,69514) + (0,32235 * 0,63573)
$$
  
= 0,58364

Maka nilai denormalisasimya adalah :

$$
α = 1 - 0 / (Xmax - Xmin)
$$
  
\n
$$
= 1 - 0 / (17451 - 1179)
$$
  
\n
$$
= 1 / 16272
$$
  
\n
$$
= 0,00006146
$$
  
\n
$$
β = 1 - (α * Xmax)
$$
  
\n
$$
= 1 - (0,00006146 * 17451)
$$
  
\n
$$
= 1 - 1,07254
$$
  
\n
$$
= -0,07303
$$
  
\n
$$
X = (Y_{ink} - β) / α
$$
  
\n
$$
= (0,58364 - (-0,07303) / 0,00006146
$$
  
\n
$$
= 11889
$$

Dari hasil perhitungan di atas dapat di ketahui bahwa hasil permintaan yang di butuhkan adalah 11889 pc